# OnDemand CA InterTest™ Batch V10.0: Testing and Debugging 200

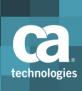

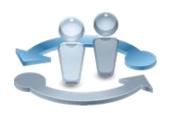

#### **PRODUCT RELEASE**

CA InterTest Batch V10

## **Course Overview**

As IT organizations propagate applications that span mobile-to-mainframe environments, having reliable tools that drive quality in developing and maintaining associated software assets becomes key to retaining and growing business.

CA InterTest Batch helps you deliver quality applications quickly and can improve application stability by preventing errors before they occur. Designed to provide you with automated, reliable, and cost-effective mainframe testing tools, this product helps ensure that programs are well tested before they go into production.

This course is designed for programmers who test, debug, and fine-tune COBOL, Programming Language One (PL/I), and Assembler programs, as well as Information Management System/Data Communications (IMS/DC) applications and DB2 stored procedures. It will enable you to detect and resolve errors interactively as they occur to help effectively minimize your application downtime and improve overall application quality.

#### **COURSE TYPE, LENGTH & CODE**

- Web Based Training (WBT)
- Two and a Half (2.5) Hours
- 06ITB20150

### **PREREQUISITES**

 Experience with batch programming, 3270 terminals, TSO/ISPF, and JCL

#### WHO SHOULD ATTEND

 COBOL, PL/I, and Assembly Application Developers

## What You Will Learn

- Identify areas in which to use CA InterTest Batch to assist testing.
- Allocate files as needed to conduct a test and debug session.
- Conduct a test and debug session in the foreground or batch.

# For Managers

With CA InterTest Batch, your team can conduct mainframe performance testing and debugging directly from your source and correct problems without interrupting the testing session. It also enables your programmers to detect and resolve errors interactively as they occur to help effectively minimize application downtime and improve overall application quality.

The comprehensive features of this mainframe solution can benefit your organization because they can prevent abends and ensure that your applications meet established service levels.

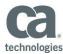

# Course Agenda

| Module 1: Describe CA InterTest Batch                                                                                                    | Module 2: Start a Basic Test                                                                                                    |
|----------------------------------------------------------------------------------------------------|----------------------------------------------------------------------------------------------------|
| <ul> <li>Describe the basic functions and features of CA InterTest Batch</li> <li>Explain how CA InterTest Batch works</li> <li>Define intercepts</li> <li>Define breakpoints</li> </ul>                                                                                                    | <ul> <li>Describe the different types of intercepts</li> <li>Start a test</li> <li>Read an Intercept panel</li> <li>Issue basic commands</li> </ul>                                                                            |
| Module 3: Describe JCL Conversion                                                                                                    | Module 4: Describe the Batch Link Facility                                                                                                    |
| <ul><li>Perform JCL conversion</li><li>Allocate files</li></ul>                                                                                                    | <ul> <li>Describe the functions of the Batch<br/>Link facility</li> <li>Explain JCL requirements</li> <li>Navigate the Batch Link menu and<br/>selection panels</li> <li>Explain special considerations for<br/>DB2</li> </ul> |
| Module 5: Describe Commands                                                                                                    | Module 6: Describe Optional Files                                                                                                    |
| <ul> <li>Describe the different types of commands</li> <li>Describe program function and program access keys</li> <li>Describe command syntax</li> <li>Describe and use display commands</li> <li>Describe and use line commands</li> <li>Describe and use advanced commands</li> <li>Describe and use report commands</li> <li>Describe the data monitoring command</li> </ul> | <ul> <li>Describe the purpose of optional files</li> <li>Explain the uses of optional files</li> </ul>                                                                                                    |

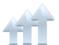

Visit **www.ca.com/education** to explore the many course offerings, training options, and education solutions available to meet your skill development needs, budget, and travel requirements.

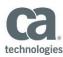

# Course Agenda, (cont'd)

| Module 7: Describe Symbolic Support                                                                                                    | Module 8: Describe DB2 SP and IMS/DC                                                                                                    |
|----------------------------------------------------------------------------------------------------|----------------------------------------------------------------------------------------------------|
| <ul> <li>Describe symbolic support</li> <li>Describe symbolic support<br/>components</li> <li>Create a PROTSYM member</li> <li>Describe DSS</li> <li>Describe how symbolic information<br/>is accessed</li> </ul> | <ul> <li>Describe the benefits of scheduling</li> <li>Describe and use the schedule options</li> <li>Describe DB2 SP special considerations</li> <li>Describe IMS/DC special considerations</li> <li>Describe the schedule selection algorithm</li> </ul> |

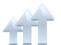

Visit **www.ca.com/education** to explore the many course offerings, training options, and education solutions available to meet your skill development needs, budget, and travel requirements.